## Não consigo acessar nenhum site externo, ou seja, sites que não são da UECE. 20/05/2024 14:53:24

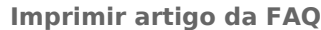

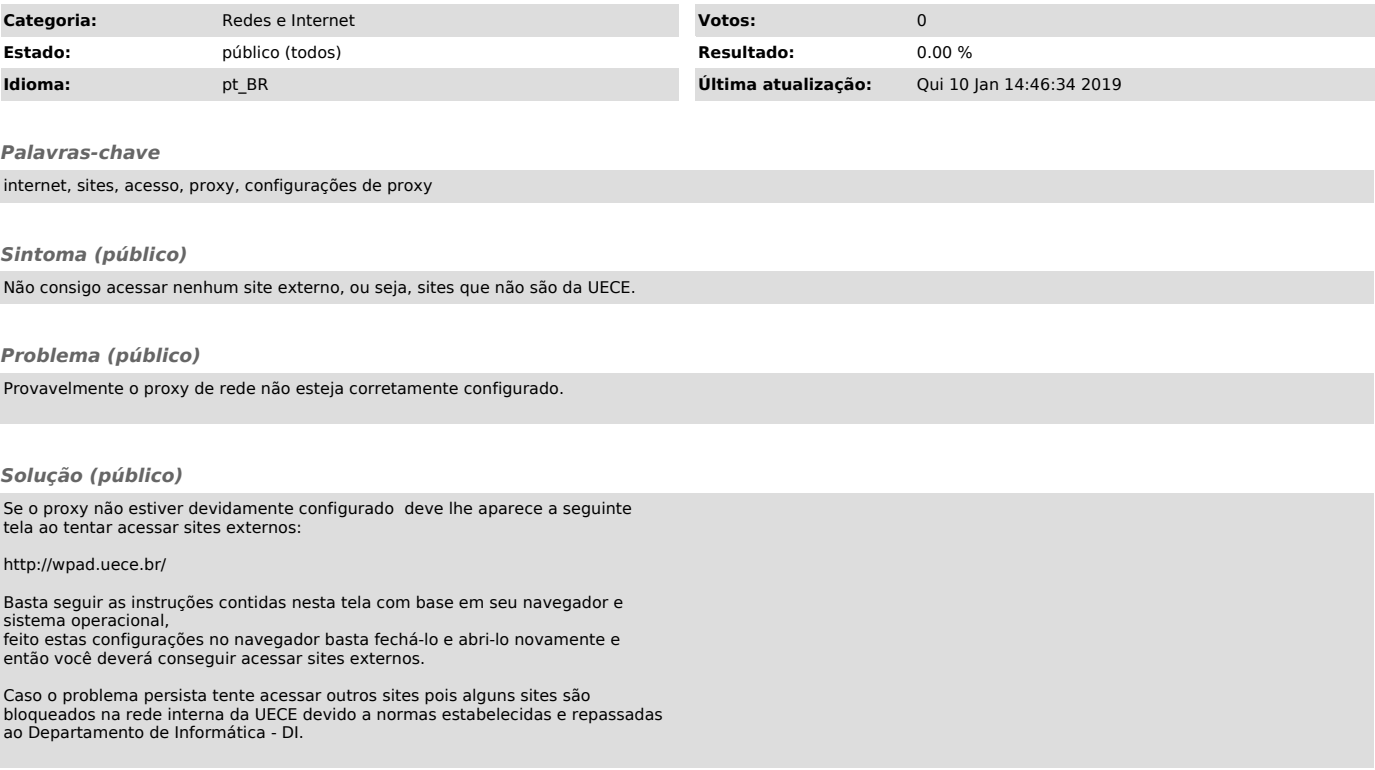